## **事前登録・視聴方法のご案内**

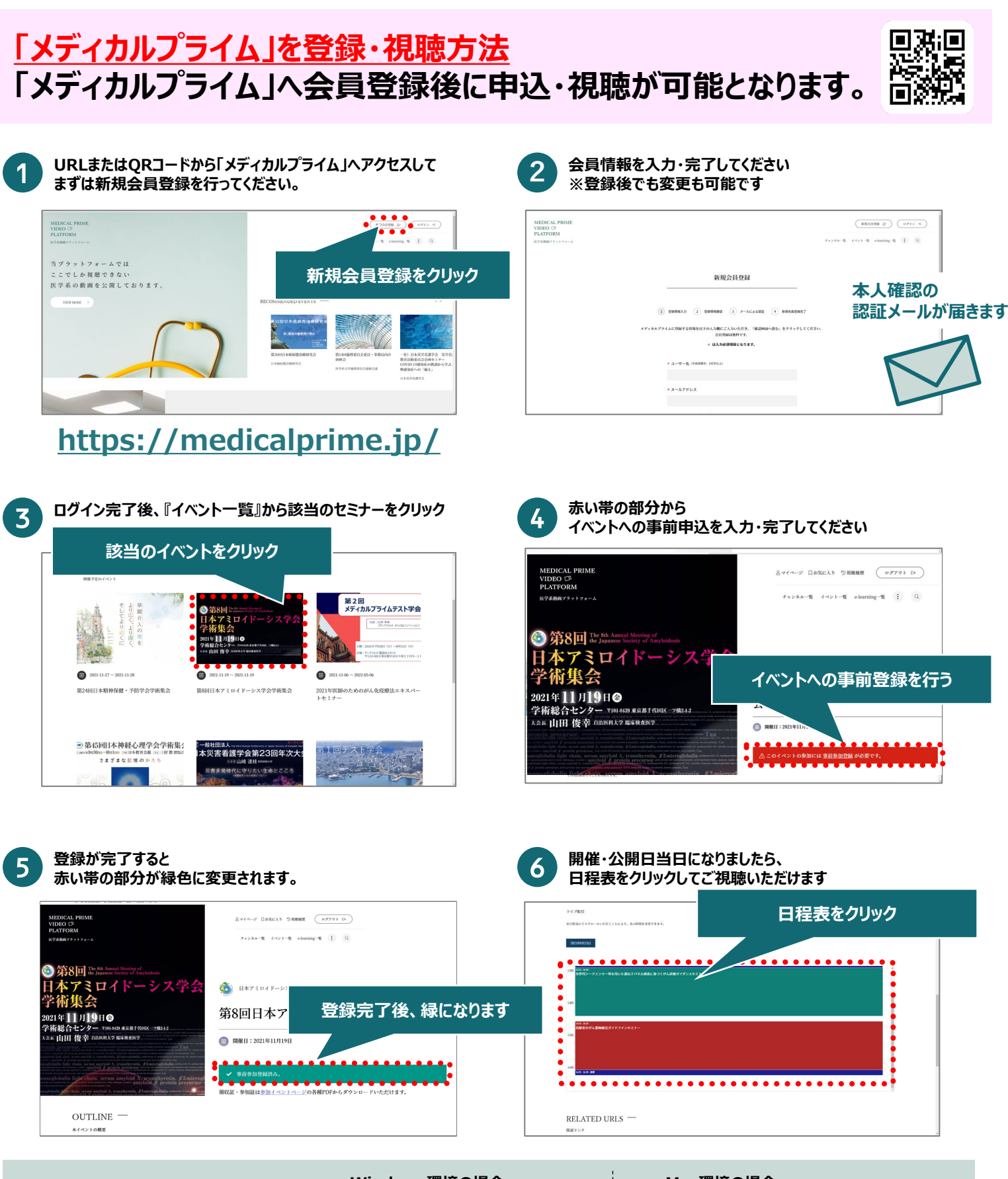

**推奨ブラウザ ※最新版に更新をお願いします**

## **Windows環境の場合**

・Google Chrome(最新版) ・Mozilla Firefox(最新版)

・Internet Explorer 11.X ・Microsoft Edge(最新版)

## **Mac環境の場合**

- ・Safari(最新版)
- ・Google Chrome(最新版)
	- ・Mozilla Firefox(最新版)

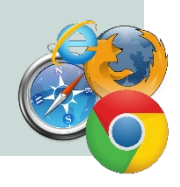